## **Note de lecture**

## **Exemple 1 : Dans les Pays de la Loire, au RP 2021, 53 146 hommes salariés de 15 ans ou plus sont à temps partiel**

Pour retrouver cette donnée dans le CSV au nouveau format, il vous faudra filtrer certaines colonnes dans le dataset DS\_RP\_ACTIVITE\_PRINC : GEO = 52 (Pays de la Loire)

GEO\_OBJECT = REG  $AGE = Y$  GE15  $EMPSTA$   $ENQ = 1$  (actifs occupés) EMPFORM = 2 (salariés)  $SEX = M$ WKTIME = PT (temps partiel)

La valeur est alors obtenue dans OBS\_VALUE

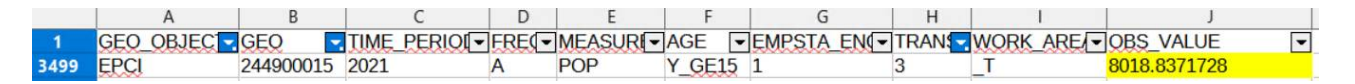

## **Exemple 2 : Au RP 2021, Nantes compte 6 710 ouvriers âgés de 25 à 39 ans**

Pour retrouver cette donnée dans le CSV au nouveau format, il vous faudra filtrer certaines colonnes dans le dataset DS\_RP\_ACTIVITE\_COMP :

 $GEO = 44109$ GEO\_OBJECT = COM AGE = Y25T39 PCS= 6 (ouvriers)  $SEX = T$ 

La valeur est alors obtenue dans OBS\_VALUE

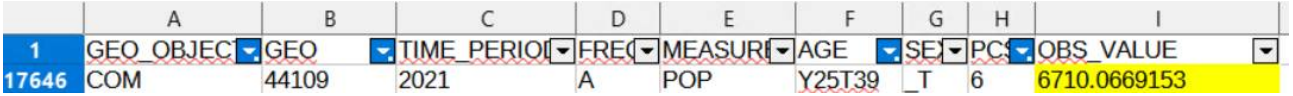

## **Exemple 3 : Au RP 2021, dans la Communauté urbaine Angers Loire Métropole, 8 018 personnes de 15 ans ou plus se rendent au travail à vélo**

Pour retrouver cette donnée dans le CSV au nouveau format, il vous faudra filtrer certaines colonnes dans le dataset DS\_RP\_NAVETTES\_PRINC :

GEO = 244900015 (CU Angers Loire Métropole) GEO\_OBJECT = EPCI  $AGE = Y$ <sup>GE15</sup> EMPSTA\_ENQ = 1 TRANS = 3 (vélo) WORK\_AREA = \_T

La valeur est alors obtenue dans OBS\_VALUE

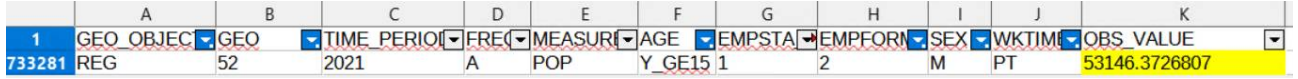